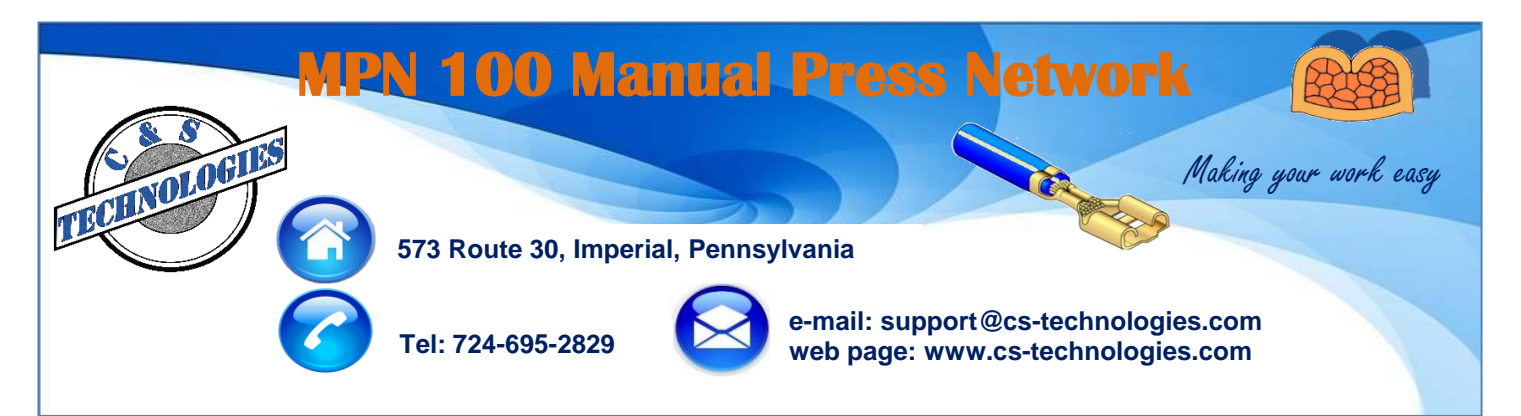

## **The most "intelligent" manual press network in the market**

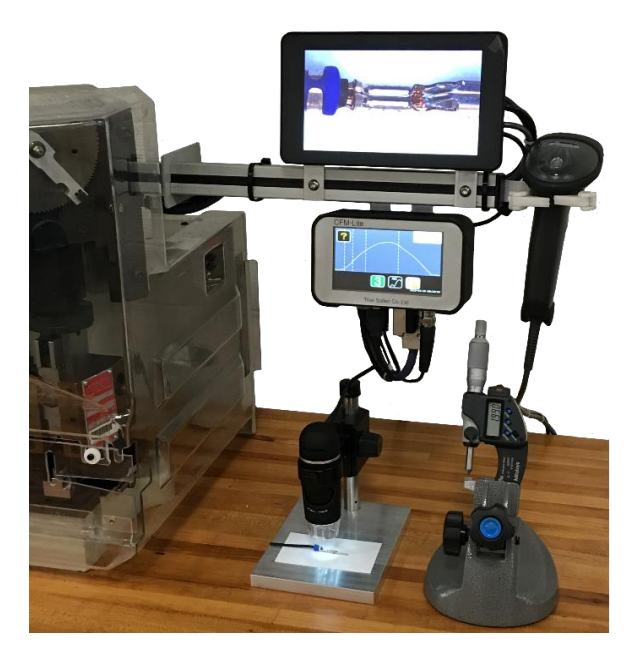

## **Interfaces with ......**

- **Server PC database**
- **Barcode scanner**
- **Crimp height micrometer**
- **Pull tester**
- **Cross section station**
- **Bend angle station**
- **USB Microscope**
- **"Smart" chopper**
- **Crimp Quality Monitor**

## **Functions include ......**

- **Materials verification**
- **Traceability**
- **Setup validation**
- **Production Monitoring**
- **Applicator Shot Count**
- **Press Maintenance**
- **Work order scheduling**

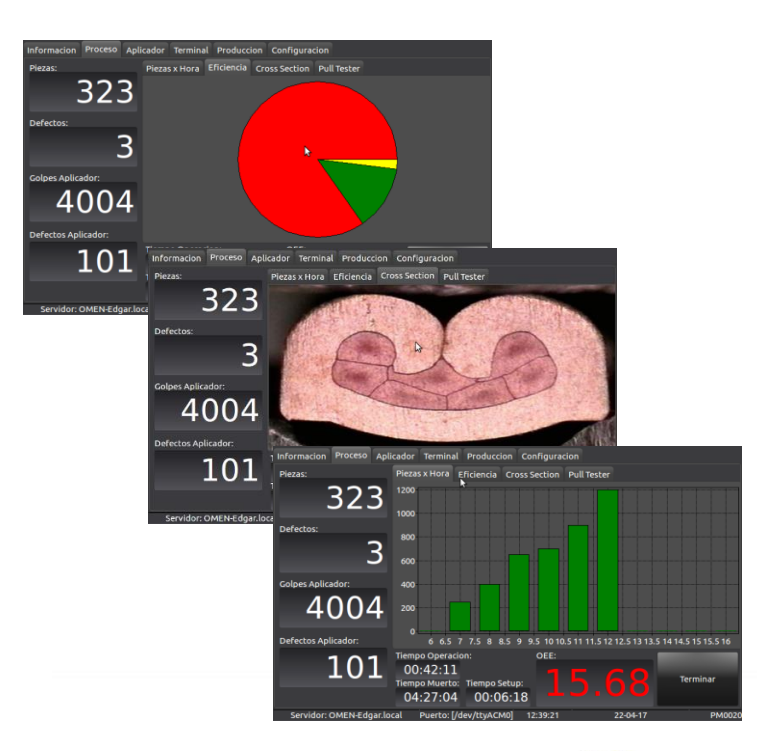

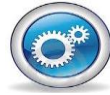

**Querétaro, México: Alejandro Montelongo amontelongo@cstechnologies.com Mobile: (521) 442 -322-3917**

**Chihuahua, México: José Cazares jcazares@cs-technologies.com Mobile: (521) 656-626-6188**

**Juárez, México: Carlos Torres ctorres@cs-technologies.com Mobile: (521) 656-638-9502**